# *Solving Mixed-Integer Nonlinear Optimization Problems Using MINOTAUR*

Mustafa Vora, Meenarli Sharma, Prashant Palkar and Ashutosh Mahajan

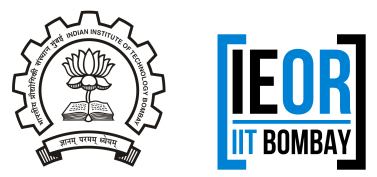

Industrial Engineering and Operations Research, Indian Institute of Technology Bombay, India

52nd Annual Convention of ORSI & International Conference Preconference Workshop IIM Ahmedabad, December 15, 2019

#### *Outline*

*[Introduction to MINLPs](#page-4-0)*

*[Algorithms and Solvers for MINLPs](#page-7-0)*

*[MINOTAUR Solver](#page-19-0)*

*[Important Algorithmic Components](#page-23-0)*

*[Exercise I: Portfolio Optimization \(a Convex MINLP Example\)](#page-27-0)*

*[Exercise II: Packing Circles in a Triangle \(a Nonconvex MINLP Example\)](#page-33-0)*

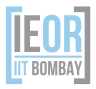

# *Setting up Your Computer*

Follow these steps to install Minotaur binaries with AMPL

- *<sup>1</sup>* If you do not have AMPL IDE, download the free demo version:
	- Windows <https://ampl.com/try-ampl/download-a-free-demo/#windows>
	- Linux

<https://ampl.com/try-ampl/download-a-free-demo/#linux>

• Follow the instructions on the AMPL website to unzip the files

#### *<sup>2</sup>* Download Minotaur files

**a** Windows

<http://www.ieor.iitb.ac.in/files/minotaur-win.zip>

Linux

<http://www.ieor.iitb.ac.in/files/minotaur-linux.zip>

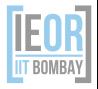

## *Setting up Your Computer*

- Unzip Minotaur files
- All files (bnb, mcqg, all .mod files, etc.) in the folder should be copied to AMPL directory
- AMPL directory is the one that contains ampl.lic file and other AMPL files
- Open file manager (Windows explorer) and go to AMPL directory
- Open the amplide folder and start amplide
- From the left panel, change the 'Current Directory' to the folder containing ampl.lic and all MINOTAUR files
- Double click on test.mod and run it (ctrl+r)

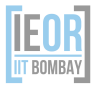

## <span id="page-4-0"></span>*Outline*

#### *[Introduction to MINLPs](#page-4-0)*

*[Algorithms and Solvers for MINLPs](#page-7-0)*

*[MINOTAUR Solver](#page-19-0)*

*[Important Algorithmic Components](#page-23-0)*

*[Exercise I: Portfolio Optimization \(a Convex MINLP Example\)](#page-27-0)*

*[Exercise II: Packing Circles in a Triangle \(a Nonconvex MINLP Example\)](#page-33-0)*

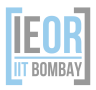

### *Mixed-Integer Nonlinear Programs (MINLPs)*

An optimization problem of the form

$$
\min_{x,y} f(x,y)
$$
  
s.t.  $c(x,y) \le 0$ ,  
 $(x,y) \in X \subset \mathbb{R}^{n_1} \times \mathbb{Z}^{n_2}$ , (P)

where the functions  $f : \mathbb{R}^n \to \mathbb{R}$  and  $c : \mathbb{R}^n \to \mathbb{R}^m$  are typically nonlinear, *x* and *y* are continuous and integer constrained, respectively, decision variables, and *X* is bounded integral-polyhedral set.

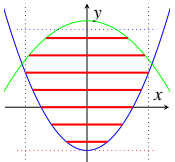

- MILP (NP-hard, *Kannan and Monma, 1978*), nonconvex NLP (untractable, *Jeroslow, 1973*) are special cases.
- $\bullet$  If feasible region is convex on relaxing integrality, then we call (P) convex MINLP.

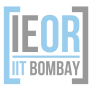

# *Applications and Research Areas*

#### Applications

- Cutting stock, portfolio optimization, facility layout, process design, unit commitment, water and gas networks etc.
- others: cybersecurity, brachytherapy, energy management, statistics, cloud, supercomputers, environment, weapons target assignment etc.

#### Academic Research

- Algorithms, relaxations, cuts, branchers, heuristics, presolving, structure exploitation, etc.
- others: representability, parallelism, overlaps with new areas: DFO, PDEs, ML, bilevel etc.

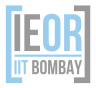

### <span id="page-7-0"></span>*Outline*

*[Introduction to MINLPs](#page-4-0)*

*[Algorithms and Solvers for MINLPs](#page-7-0)*

*[MINOTAUR Solver](#page-19-0)*

*[Important Algorithmic Components](#page-23-0)*

*[Exercise I: Portfolio Optimization \(a Convex MINLP Example\)](#page-27-0)*

*[Exercise II: Packing Circles in a Triangle \(a Nonconvex MINLP Example\)](#page-33-0)*

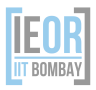

## *Algorithms for MINLPs*

#### Basic Idea

- **e** get lower bound (*L*) on optimal value using *tractable* relaxations of (P)
- $\bullet$  get upper bound (*U*) on optimal value using feasible solutions of (P)
- improve both bounds until the sequences converge

#### Type of Relaxations

• NLP (relax integrality), MILP (relax nonlinearity), LP (relax both)

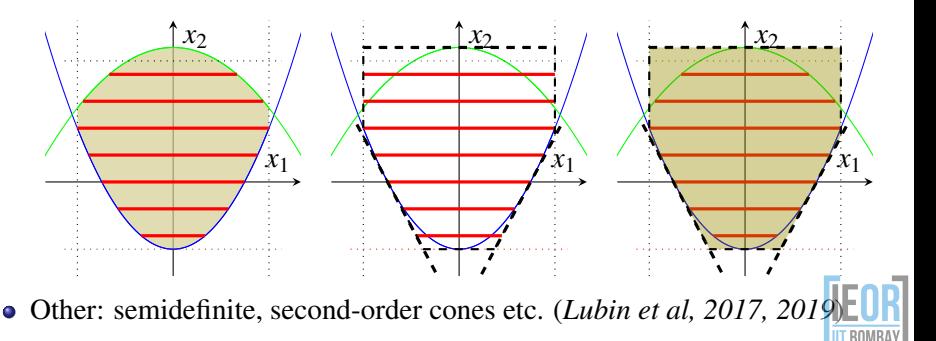

## *Algorithms*

- Nonlinear Branch-and-Bound
- Extended Cutting Plane
- Outer Approximation, Generalized Bender's Decomposition  $\bullet$
- LP/NLP based Branch-and-Bound, Extended Supporting Hyperplane
- Spatial Branch-and-Bound for nonconvex MINLPs

## *Nonlinear Branch-and-Bound (NLP-BB)*

- Form the NLP relaxation of (P) by relaxing integrality on *y* variables
- If the solution of NLP is integer feasible, update the upper bound *U*
- Otherwise, branch on some  $y_i \notin \mathbb{Z}$  and create new subproblems.
- Solve the subproblems, update *U* when feasible solutions are obtained  $\bullet$ and *prune* infeasible or bound-inferior subproblems.
- Continue until the bounds converge or all subproblems exhausted.

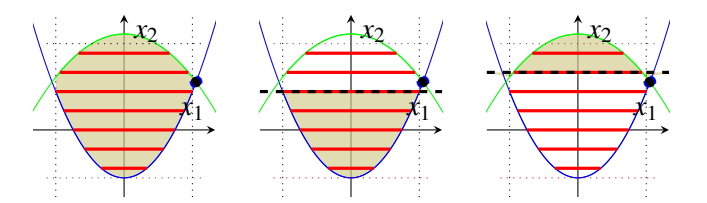

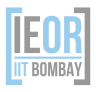

### *Nonlinear Branch-and-Bound (NLP-BB)*

- Form the NLP relaxation of (P) by relaxing integrality on *y* variables
- If the solution of NLP is integer feasible, update the upper bound *U*  $\bullet$
- Otherwise, branch on some  $y_i \notin \mathbb{Z}$  and create new subproblems.
- Solve the subproblems, update *U* when feasible solutions are obtained and *prune* infeasible or bound-inferior subproblems.
- Continue until the bounds converge or all subproblems exhausted.

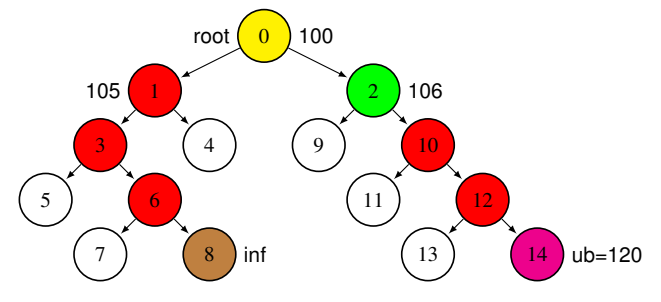

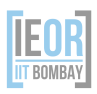

## *Outer Approximation (OA)*

#### Alternating sequence of NLP/MILP solving (multi-tree)

• Solve the NLP relaxation of (P) and at its optimal  $(\hat{x}, \hat{y})$ , generate linearizations for all nonlinear constraints

$$
c_k(\hat{x}, \hat{y}) + ((x, y) - (\hat{x}, \hat{y}))^T \nabla c_k(\hat{x}, \hat{y}) \le 0,
$$
 (1)

- Solve MILP relaxation. If infeasible, STOP, else update *L*, obtain  $(\bar{x}, \bar{y})$
- Solve an NLP by fixing,  $y = \overline{y}$ , obtain  $(\hat{x}, \hat{y})$
- Update *U* if NLP is feasible. Add linearization cuts [1](#page-12-0) at  $(\hat{x}, \hat{y})$  to MILP
- Repeat NLP/MILP solving until bounds converge or (P) infeasible

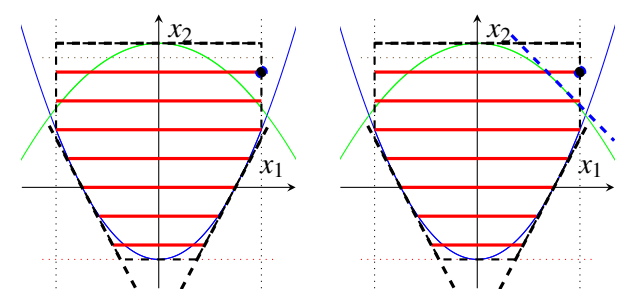

<span id="page-12-0"></span>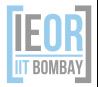

## *LP/NLP based Branch-and-Bound (QG)*

- MILP solving is expensive!
- In OA, consecutive MILPs differ in only a few linearization constraints!  $\bullet$
- Improvise OA: avoid multiple MILP solves from scratch (*Quesada and Grossmann, 1992*)
- Maintain a *single MILP tree*, add linearizations to open nodes when integer solution is obtained

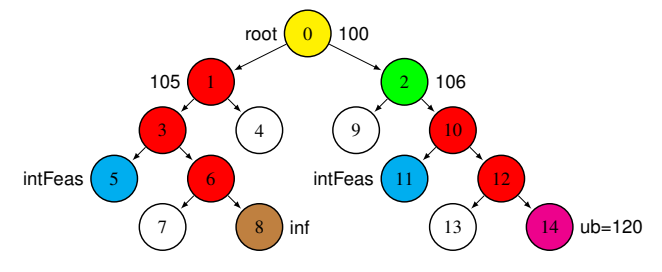

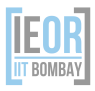

- For nonconvex problems, relaxing variable integrality does not give convex relaxation
- Example: a nonconvex region defined as  $y \le x^2, 0 \le x \le 1$

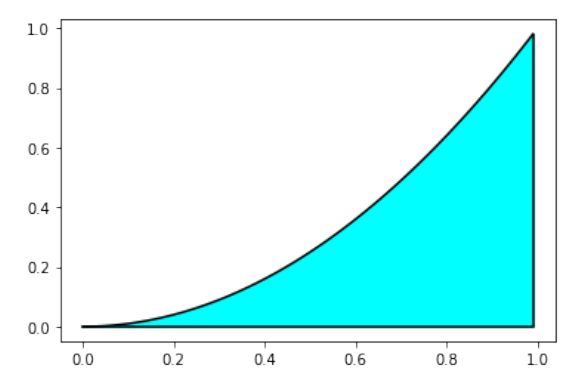

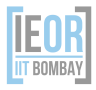

- For nonconvex problems, relaxing variable integrality does not give convex relaxation
- Example: a nonconvex region defined as  $y \le x^2, 0 \le x \le 1$
- Add an overestimator to get a linear relaxation

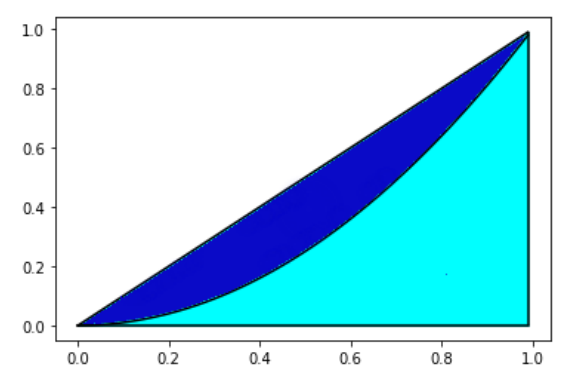

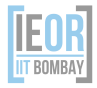

 $\bullet$  Let linear relaxation solution be  $(0.5, 0.5)$  (not feasible to the original problem)

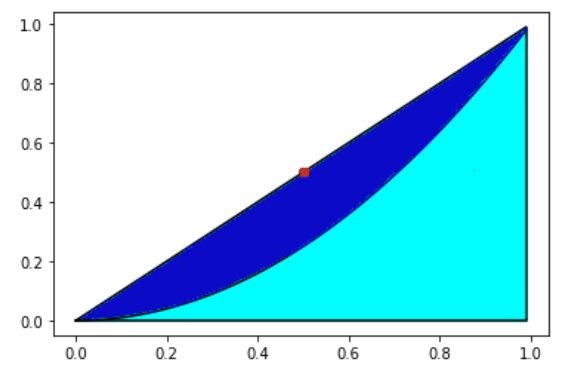

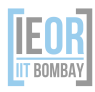

- Let linear relaxation solution be  $(0.5, 0.5)$  (not feasible to the original problem)
- Branch on the continuous variable  $x$  one branch is  $x \leq 0.5$  and the other  $\bullet$ branch is  $x > 0.5$  - to obtain two subproblems
- Perform the same steps on each subproblems to refine relaxation

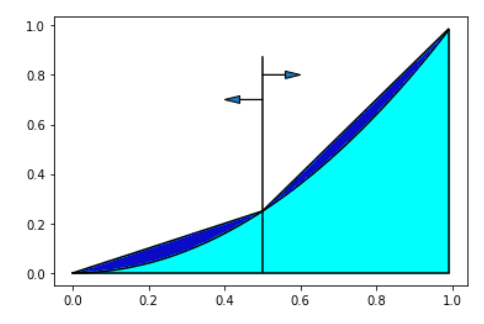

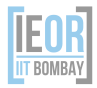

*Solvers for Convex MINLPs*

#### **Convex**

- NLP-BB: BONMIN, MINOTAUR, etc.
- OA: FilMINT, BONMIN, Muriqui, SHOT
- $\bullet$  QG: BONMIN, MINOTAUR

Nonconvex

• Spatial BB: BARON, SCIP, MINOTAUR, etc.

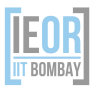

## <span id="page-19-0"></span>*Outline*

*[Introduction to MINLPs](#page-4-0)*

*[Algorithms and Solvers for MINLPs](#page-7-0)*

*[MINOTAUR Solver](#page-19-0)*

*[Important Algorithmic Components](#page-23-0)*

*[Exercise I: Portfolio Optimization \(a Convex MINLP Example\)](#page-27-0)*

*[Exercise II: Packing Circles in a Triangle \(a Nonconvex MINLP Example\)](#page-33-0)*

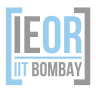

# *MINOTAUR Toolkit (Mahajan et al, 2011)*

**M**ixed I nteger Nonlinear **O** ptimization T oolkit: Algorithms, U nderestimators, Relaxations.

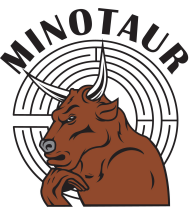

It's only half bull

- Goals:
	- Fast, usable MINLP solver.
	- Flexibility for modifying existing and Ease of developing new algorithms.
- $\bullet$  > 55k lines of code excluding unit tests and examples
- Open source: https://github.com/minotaur-solver/minotaur.git

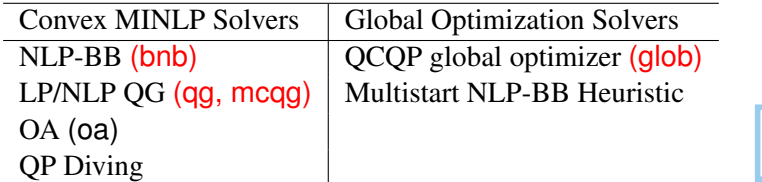

## *In a Nutshell*

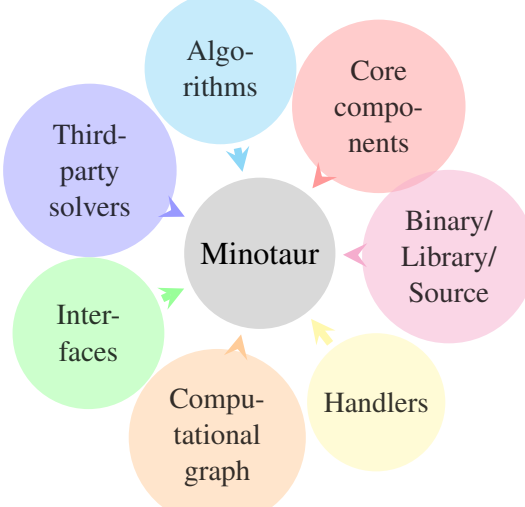

Developers: Argonne National Laboratory, University of Wisconsin-Madison, USA and IIT Bombay, India

# *MINOTAUR: Building Blocks*

#### Core Components

- Problem Description Classes
	- **•** Function
	- NonlinearFunction
	- **o** LinearFunction
	- Variable, Constraint, Objective
- **Branch-and-Bound Classes** 
	- NodeRelaxer, NodeProcessor
	- Brancher, TreeManager
	- Presolver, CutManager, etc.
- Structure Handlers
	- Linear, SOS2, CxUnivar, CxQuad, Multilinear etc.
	- QG, Perspective, Separability etc.
- Utility Classes
	- Timer, Options, Logger, Containers, Operations, etc.
- Engines LP CLP CPLEX NLP • Filter-SQP IPOPT BQPD MILP CBC CPLEX **Interfaces** 
	- AMPL
	- $\bullet$  C++

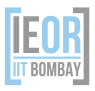

## <span id="page-23-0"></span>*Outline*

*[Introduction to MINLPs](#page-4-0)*

*[Algorithms and Solvers for MINLPs](#page-7-0)*

*[MINOTAUR Solver](#page-19-0)*

*[Important Algorithmic Components](#page-23-0)*

*[Exercise I: Portfolio Optimization \(a Convex MINLP Example\)](#page-27-0)*

*[Exercise II: Packing Circles in a Triangle \(a Nonconvex MINLP Example\)](#page-33-0)*

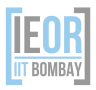

## *Important Algorithmic Components*

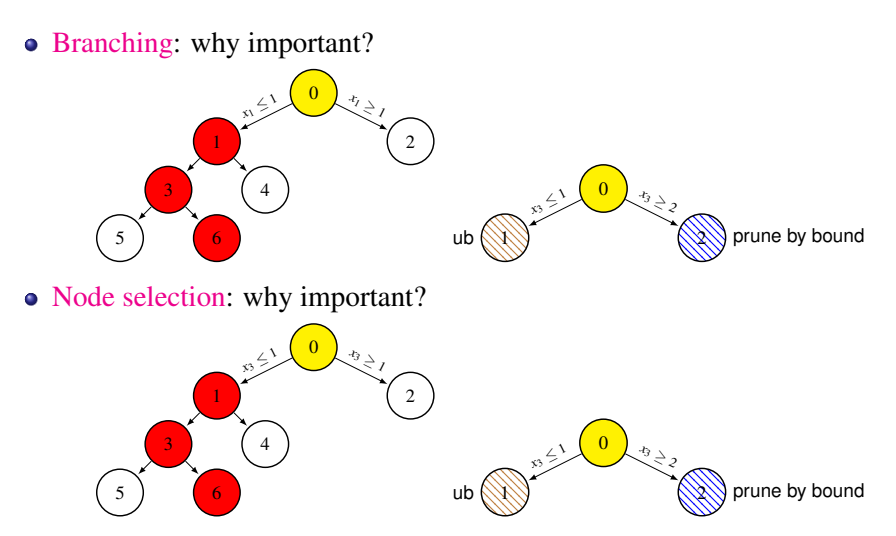

• Cuts: tighter relaxations, hence better lower bounds

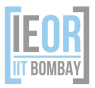

# *Branching schemes*

- Lexicographic: choose *candidate* with smallest index (no info used)
- Maximum violation: choose *most fractional* candidate (not successful)

• 
$$
x_1 = 0.9
$$
, score =  $0.1(0.8) + 0.9 * (0.2) = 0.26$ 

• 
$$
x_6 = 0.4
$$
, score =  $0.4(0.8) + 0.6 * (0.2) = 0.44$ 

*Strong Branching*: use bound change (expensive)

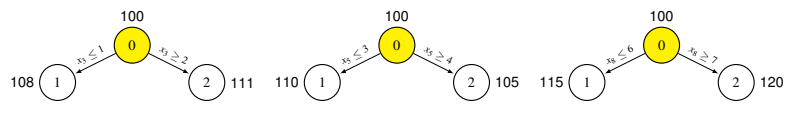

- *Pseudocost Branching*: use bound change
	- Maintain scores (up/down) for each variable based on bound change
	- Scores not representative initially
- *Reliability Branching* (most practical)
	- Hybrid of strong and pseudocost branching
	- Classify variables as reliable and unreliable
	- Strong branch on unreliable candidates (make them reliable), then maintain scores

## *More About MINOTAUR @ ORSI2019*

- *<sup>1</sup>* "Linearization Schemes for LP/NLP Based Branch and Bound Algorithm for Convex MINLPs" on Monday, Dec 16, 12:00-1:30 PM, by Meenarli Sharma, Session MC2
- *<sup>2</sup>* "Accelerating LP, NLP, and MILP Based Algorithms for Convex MINLPs using Parallelization Schemes" on Monday, Dec 16, 2:30-4:00 PM, by Prashant Palkar, Session MD2

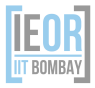

### <span id="page-27-0"></span>*Outline*

*[Introduction to MINLPs](#page-4-0)*

*[Algorithms and Solvers for MINLPs](#page-7-0)*

*[MINOTAUR Solver](#page-19-0)*

*[Important Algorithmic Components](#page-23-0)*

*[Exercise I: Portfolio Optimization \(a Convex MINLP Example\)](#page-27-0)*

*[Exercise II: Packing Circles in a Triangle \(a Nonconvex MINLP Example\)](#page-33-0)*

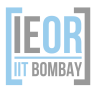

# *Portfolio Optimization Problem*

Given:

- a set A of *r* risky assets with expected return  $\mu_j, j \in \mathcal{A}$ , and one nonrisky asset with return  $\mu_0$
- variance-covariance matrix  $C \in \mathbb{R}^{r \times r}$

Find the investment in each asset which minimizes the risk (variance), such that,

- entire budget is invested
- a prespecified return level *R* is achieved
- $\bullet$  if an asset is invested in, a minimum investment  $w_{min}$  is made

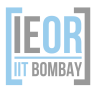

## *Mathematical Formulation*

- Set: *A*, Parameters:  $R, C, \mu_j, j \in A, \mu_0, w_{min}$
- Decision variables
	- $w_0$  in the nonrisky asset
	- $w_j$ : investment in risky asset *j*  $\in \mathcal{A}$
	- $z_j$ : a binary variable,  $= 1$  if we invest in asset *j*, otherwise 0.

Let *w* be  $[w_1, w_2, \ldots w_r]^T$ .

$$
\min_{w_0, w, z} w^T C w
$$
\n
$$
\text{s.t. } w_0 + \sum_j w_j = 1,
$$
\n
$$
\mu_0 w_0 + \sum_j \mu_j w_j \ge R,
$$
\n
$$
w_j \ge w_{\text{min}} z_j,
$$
\n
$$
w_j \le z_j,
$$
\n
$$
z_j \in \{0, 1\},
$$
\n
$$
w_j \in \mathbb{R}_+, \forall j \in \mathcal{A}.
$$
\n[150]

## *AMPL Syntax*

#### Enter

- model file name model exampleFileName.mod;
- data file name

data exampleFileName.dat;

- solver name, say bnb option solver bnb;
- solver options option bnb\_options '--bnb\_time\_limit 10';
- o solve

solve;

**o** display output display varname, var;

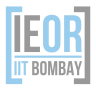

# *A Few MINOTAUR Options*

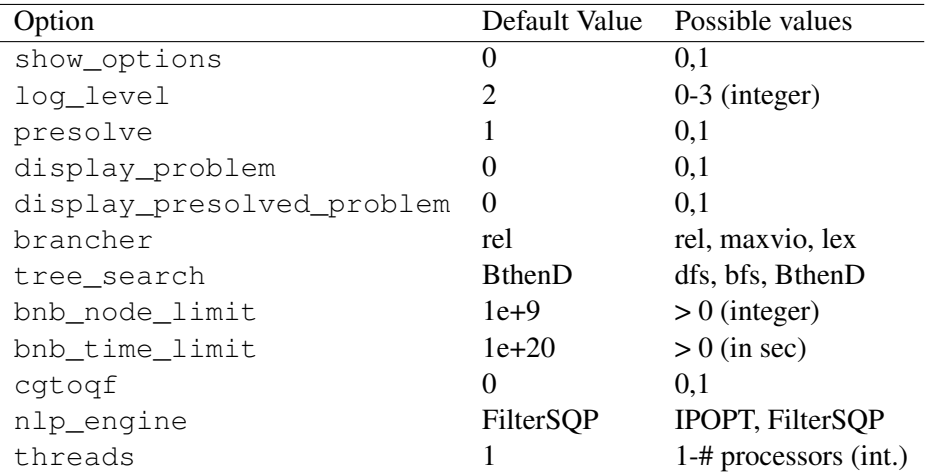

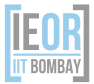

## *Hands-on*

• Following instances are available

- portfolM
- portfol\_buyin
- portfol\_roundlot
- portfol\_classical050\_1

• Recommended tests with NLP engine IPOPT and time limit 180s:

- Solve portfolm using bnb and qg
- qg with various branchers on portfol\_classical050\_1
- bnb with different tree search strategies on portfol\_roundlot
- mcqg with multiple threads on portfol\_classical050\_1
- Observe the following statistics in each run.
	- number of cuts added
	- number of nodes processed
	- time taken in LP and NLP solving

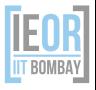

## <span id="page-33-0"></span>*Outline*

*[Introduction to MINLPs](#page-4-0)*

*[Algorithms and Solvers for MINLPs](#page-7-0)*

*[MINOTAUR Solver](#page-19-0)*

*[Important Algorithmic Components](#page-23-0)*

*[Exercise I: Portfolio Optimization \(a Convex MINLP Example\)](#page-27-0)*

*[Exercise II: Packing Circles in a Triangle \(a Nonconvex MINLP Example\)](#page-33-0)*

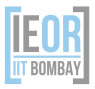

## *Packing Circles in a Triangle*

Given:

- a set S of circles with radii  $r_k, k \in S$
- a right isosceles triangle with base length *l*
- Find the maximum number of circles, such that:
	- no two selected circles should overlap
	- all selected circles should remain entirely within the triangle

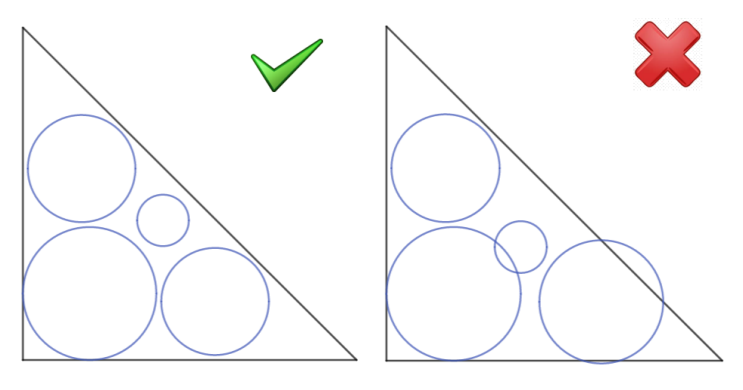

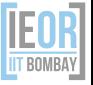

#### *Mathematical Formulation*

- Set: *S*, Parameters:  $r_k \in S$ , *l*, *M* a large number
- Decision variables
	- $x_k$ : *x*-coordinate of the centre of circle  $k \in S$
	- $y_k$ : *y*-coordinate of the centre of circle  $k \in S$
	- $z_k$ : binary variable, = 1 if circle  $k \in S$  is selected, otherwise 0

$$
\max_{x,y,z} \sum_{k \in S} z_k
$$
\n  
\n
$$
s.t. \quad x_k \ge r_k, \quad k \in S
$$
\n
$$
y_k \ge r_k, \quad k \in S
$$
\n
$$
x_k + y_k \le l - \sqrt{2}r_k, \quad k \in S
$$
\n
$$
(x_i - x_j)^2 + (y_i - y_j)^2 + M(2 - z_i - z_j) \ge (r_i + r_j)^2, \quad i, j \in S, \quad i < j
$$
\n
$$
z_k \in \{0, 1\}, \quad x_k, y_k \in \mathbb{R} \,\forall \, k \in S,
$$

## *Hands-on*

- Solve following instance using: glob
	- $\bullet$  packing
- Try the option catogf and observe
	- # of nodes processed
	- time taken in solving
- Now change the packing.dat file and add two more circles of radii 2.3, 1.2 and increase the side length of triangle to 8.
- Run again and observe the change from the previous instance

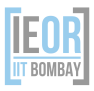

#### THANK YOU.

#### For any discussions/questions, please contact:

- Ashutosh Mahajan (amahajan@iitb.ac.in)
- Meenarli Sharma (meenarli@iitb.ac.in)
- Prashant Palkar (prashant.palkar@iitb.ac.in)  $\bullet$
- Mustafa Vora (mustafa.vora@iitb.ac.in)

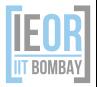